## **command - setBorderColor**

Set border color for cells.

## **Parameters:**

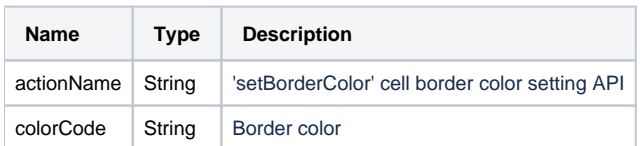

## **Example:**

editor.execCommand('setBorderColor', '#ff0000');